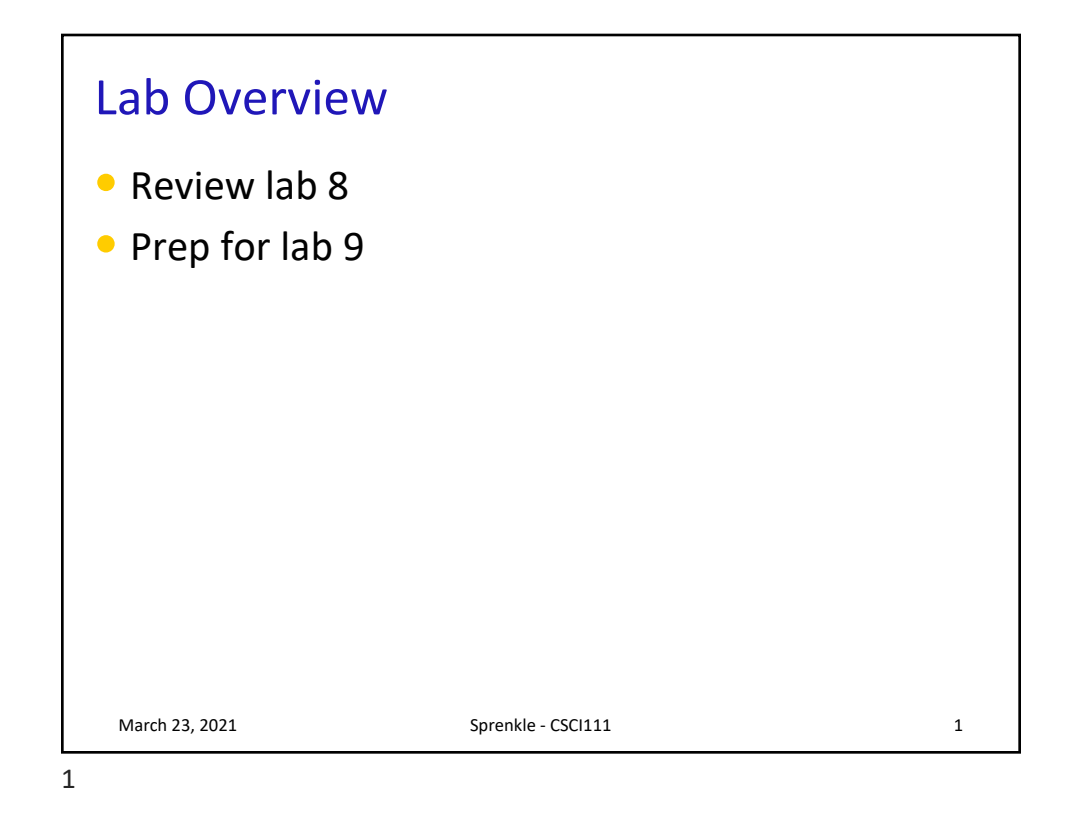

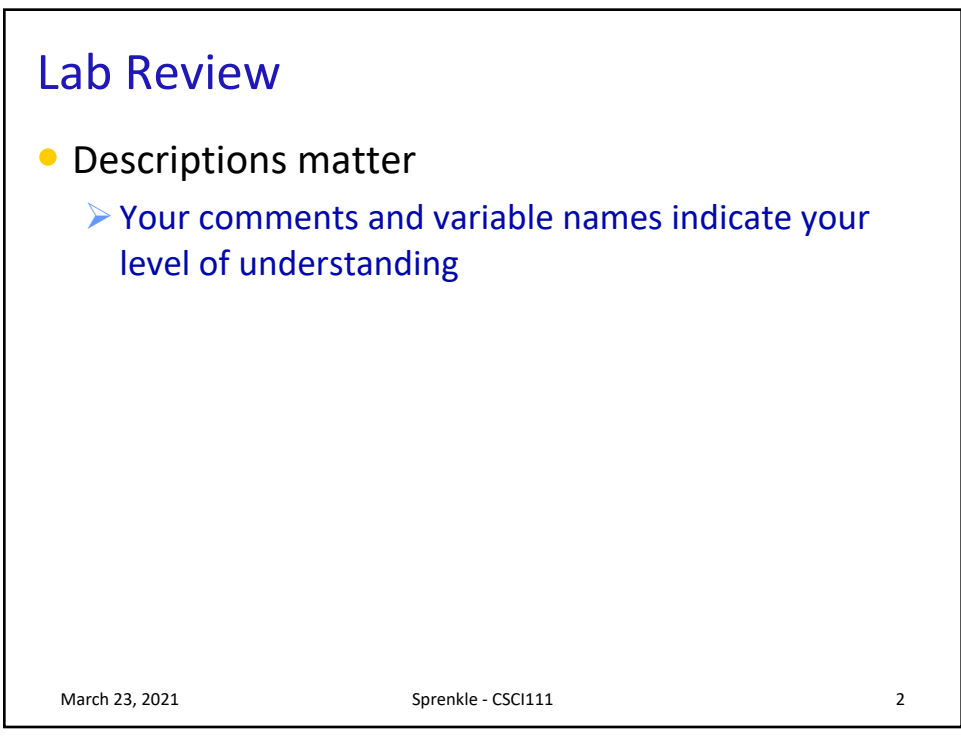

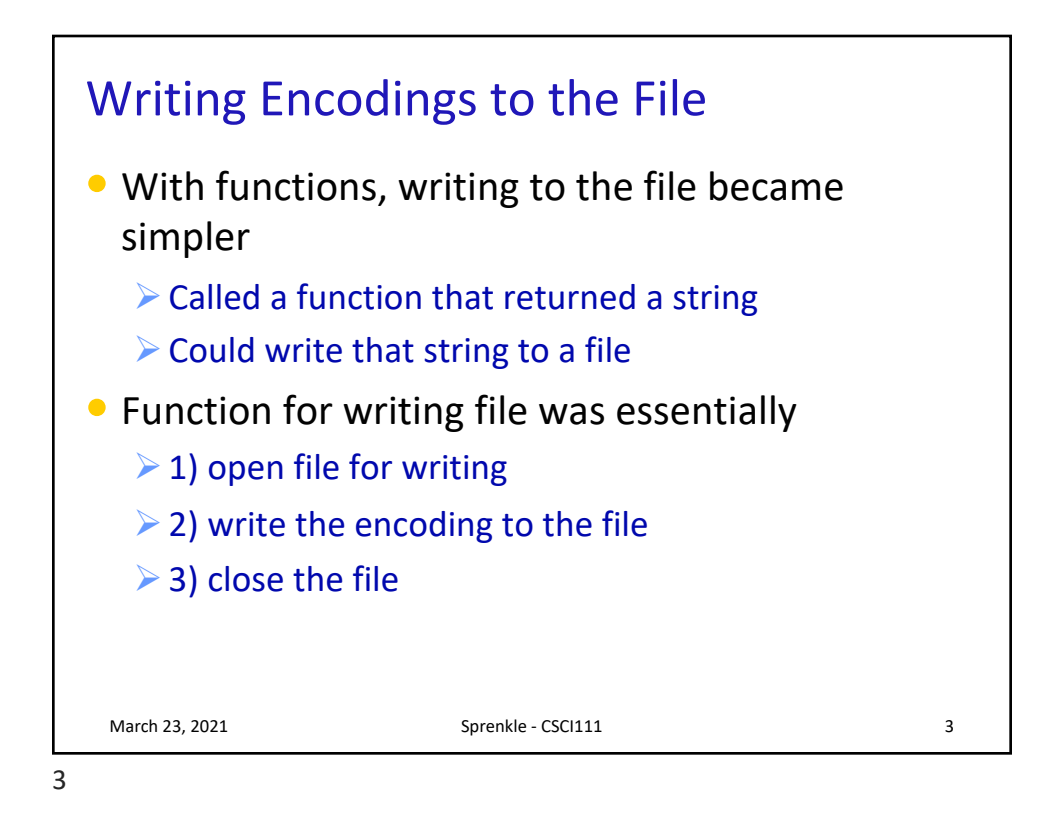

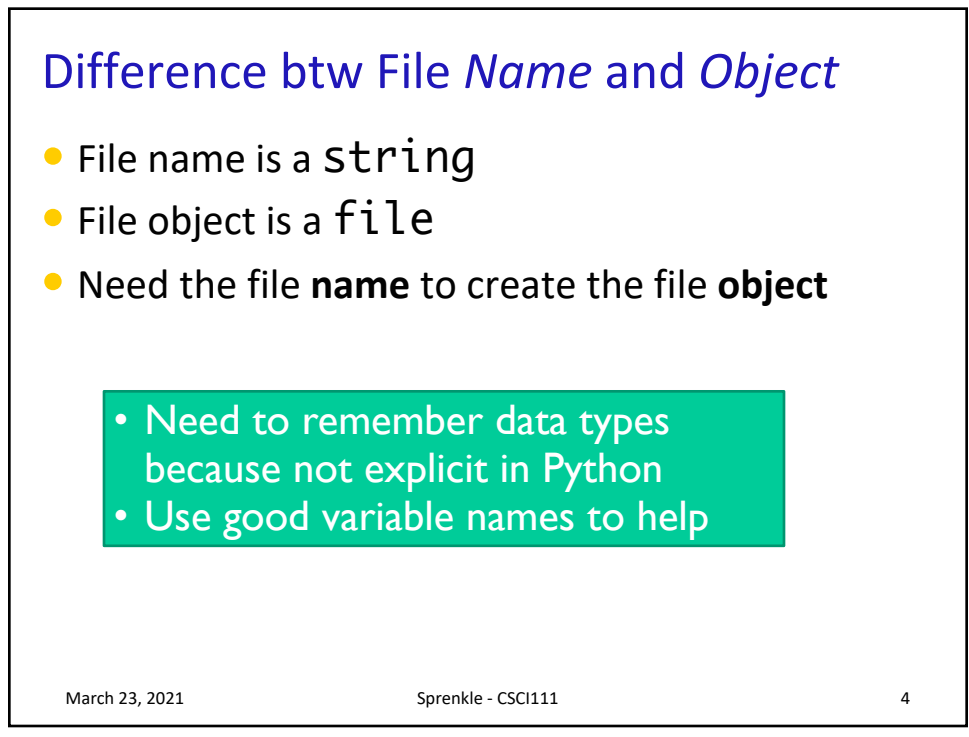

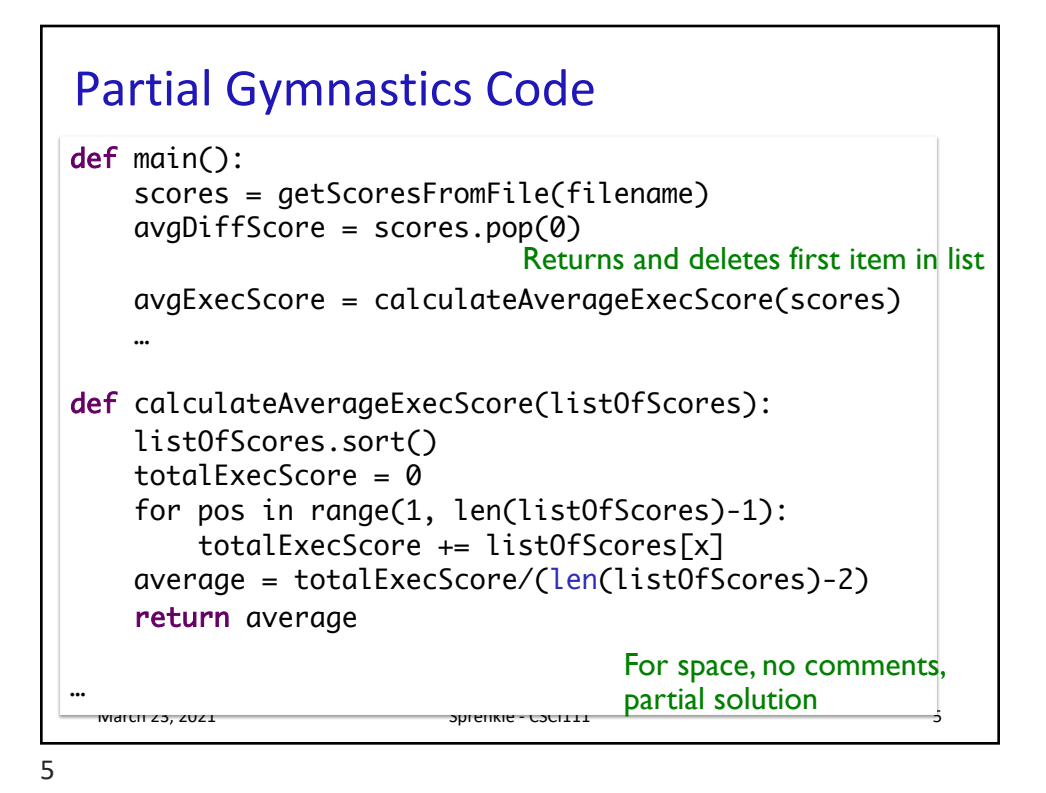

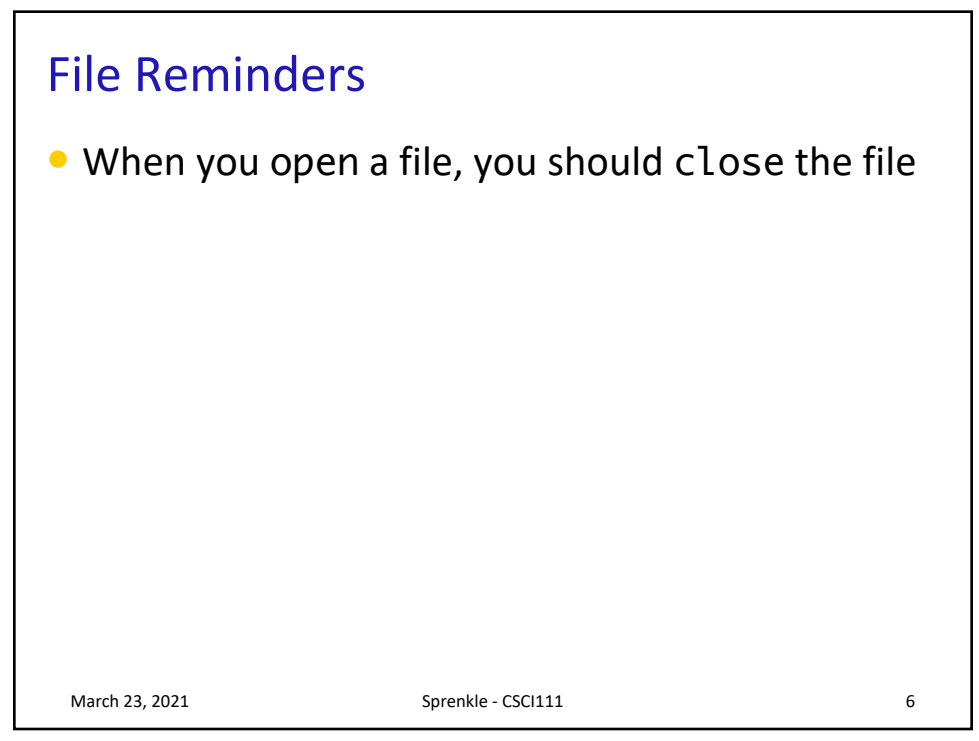

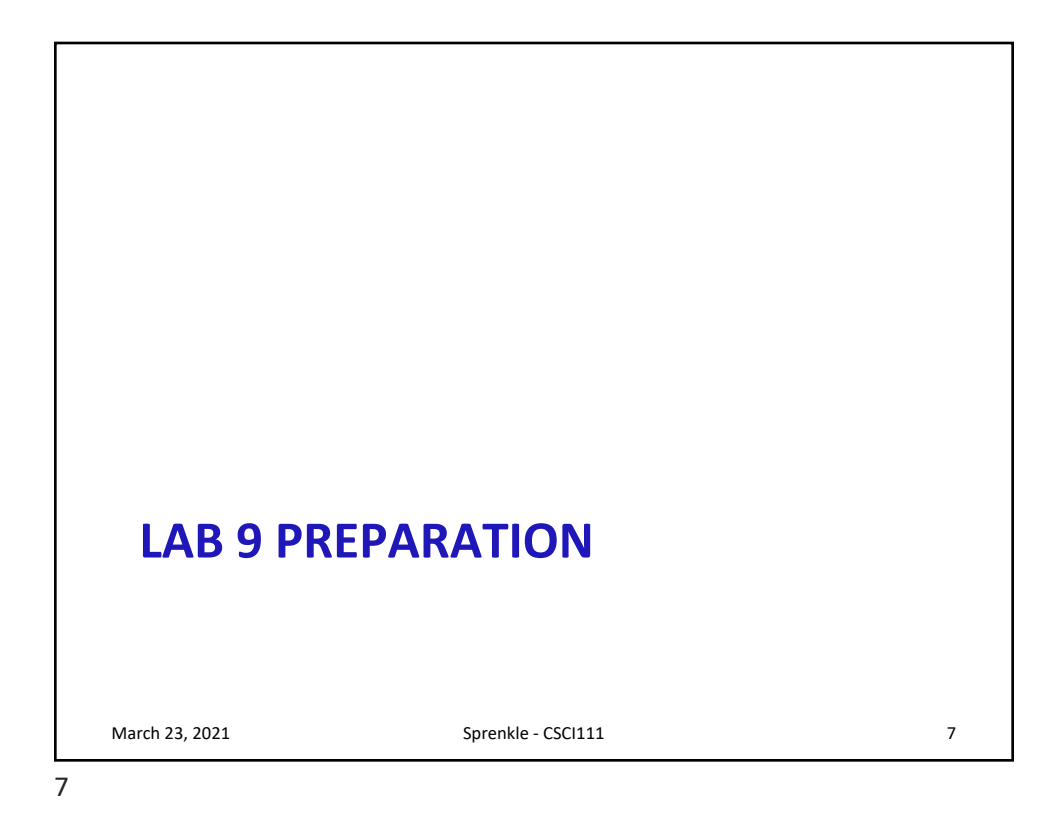

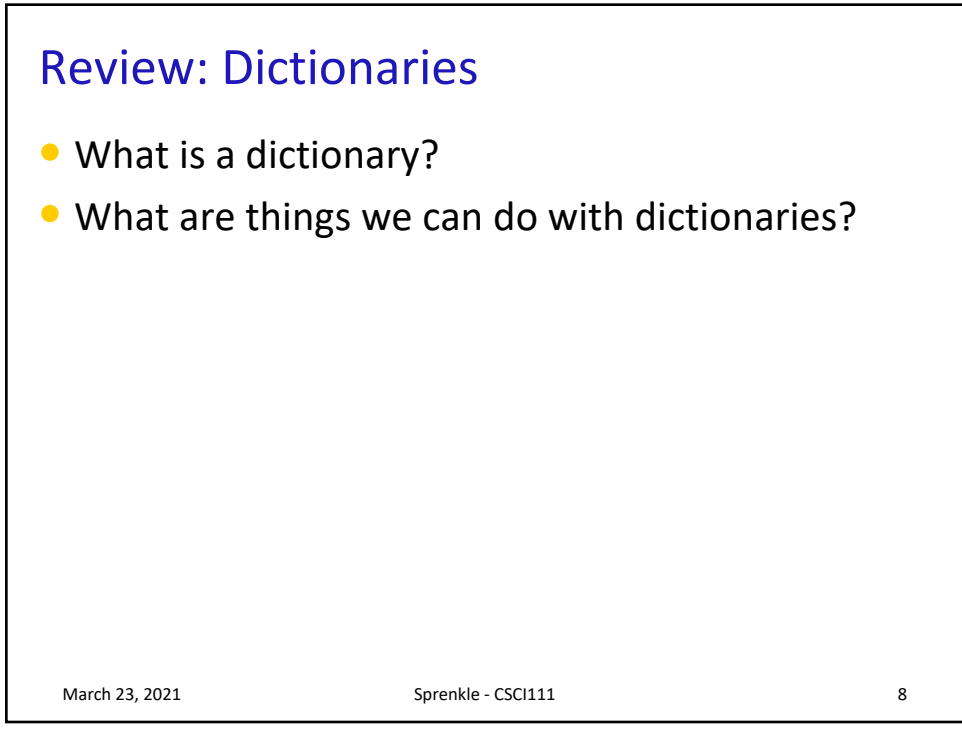

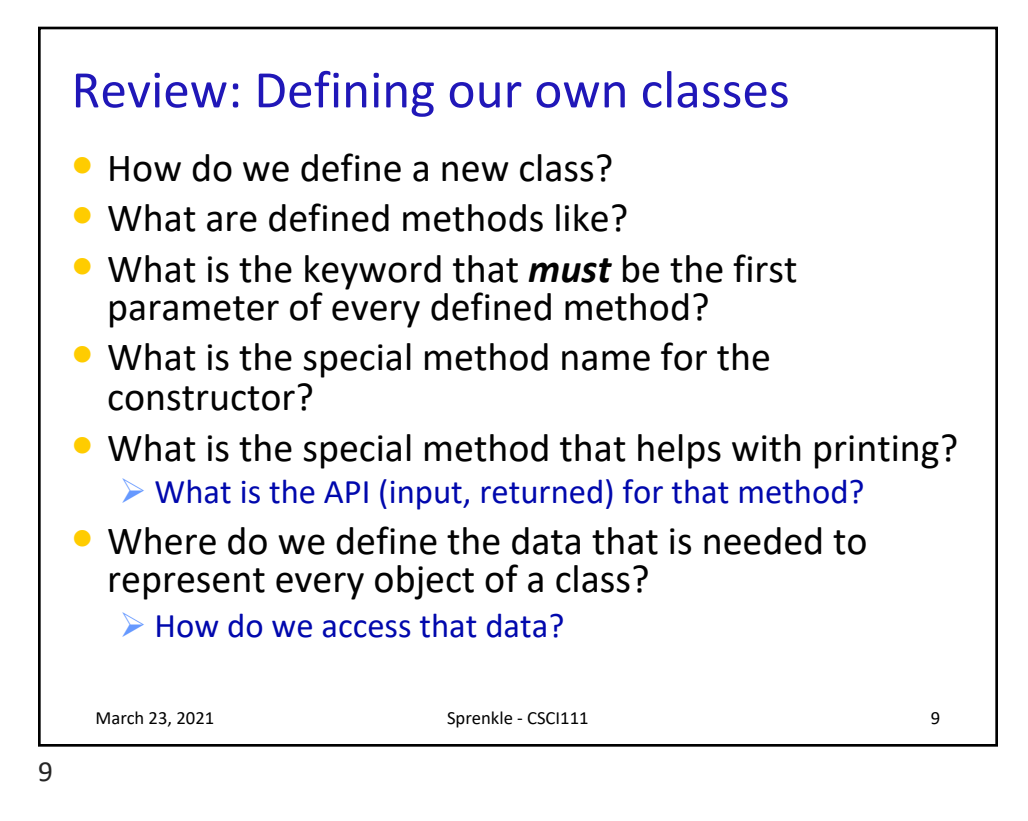

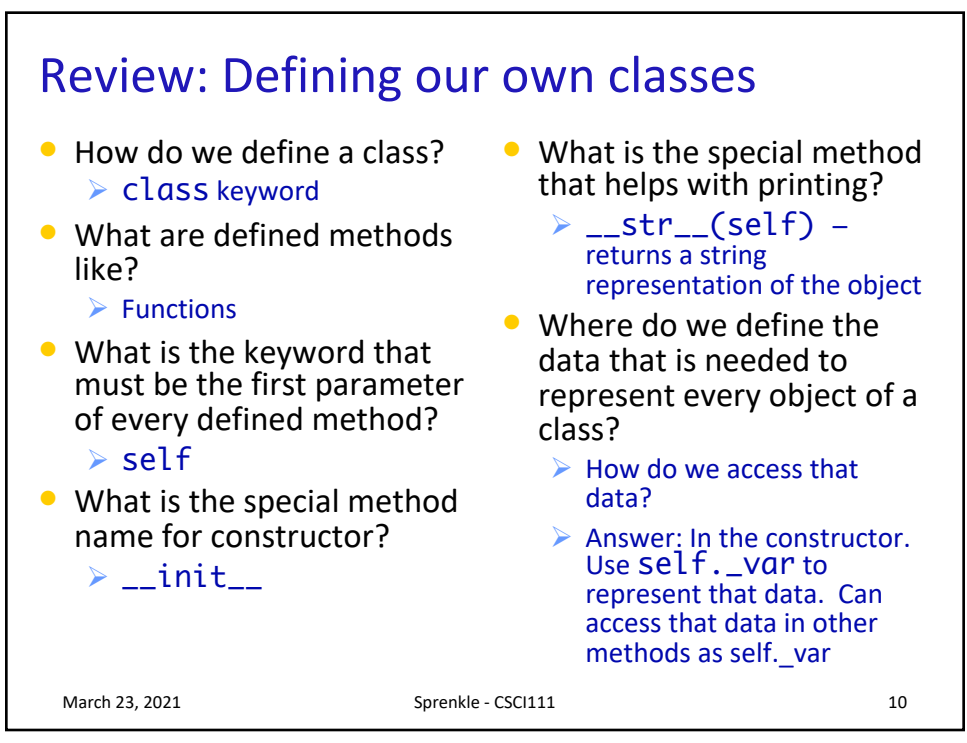

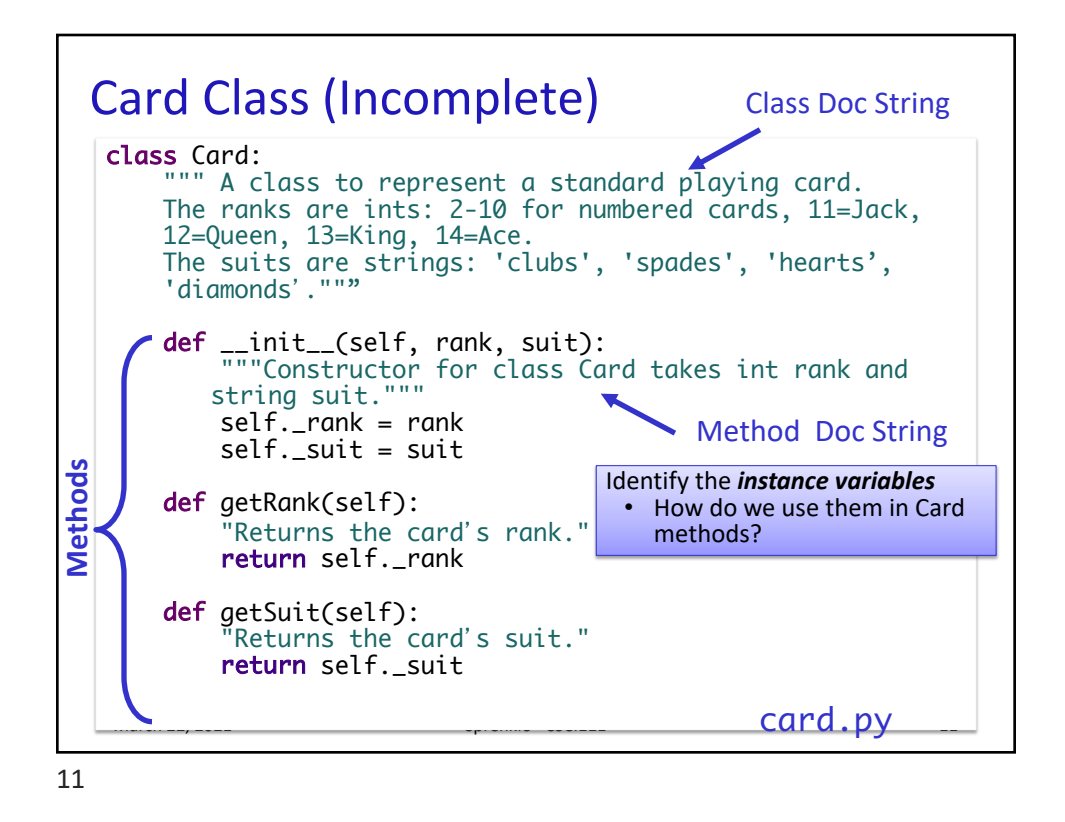

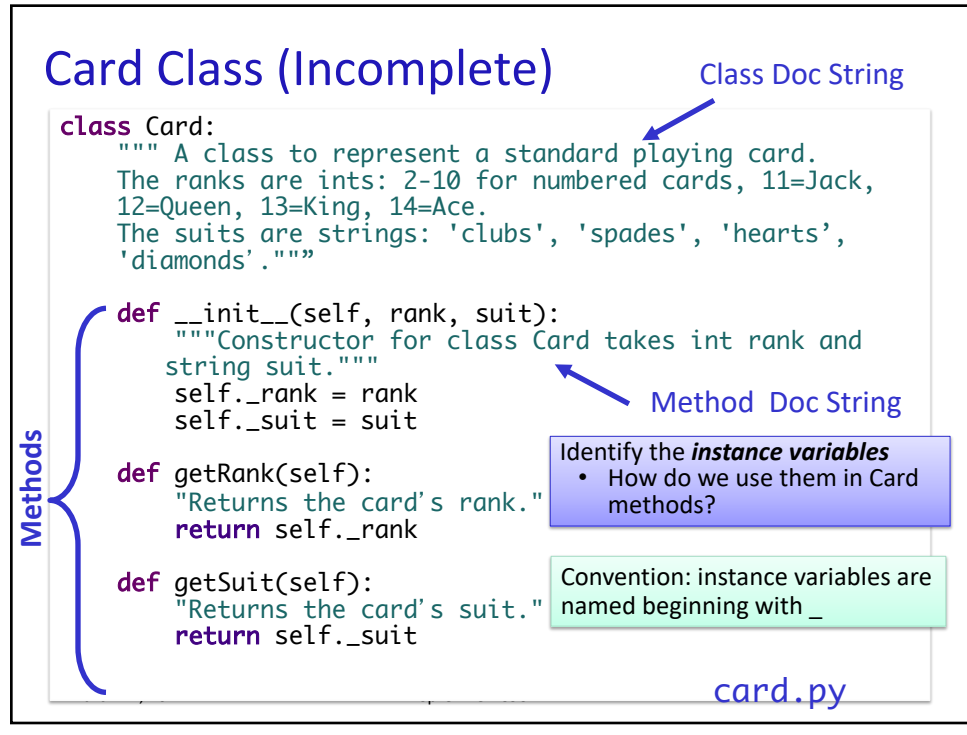

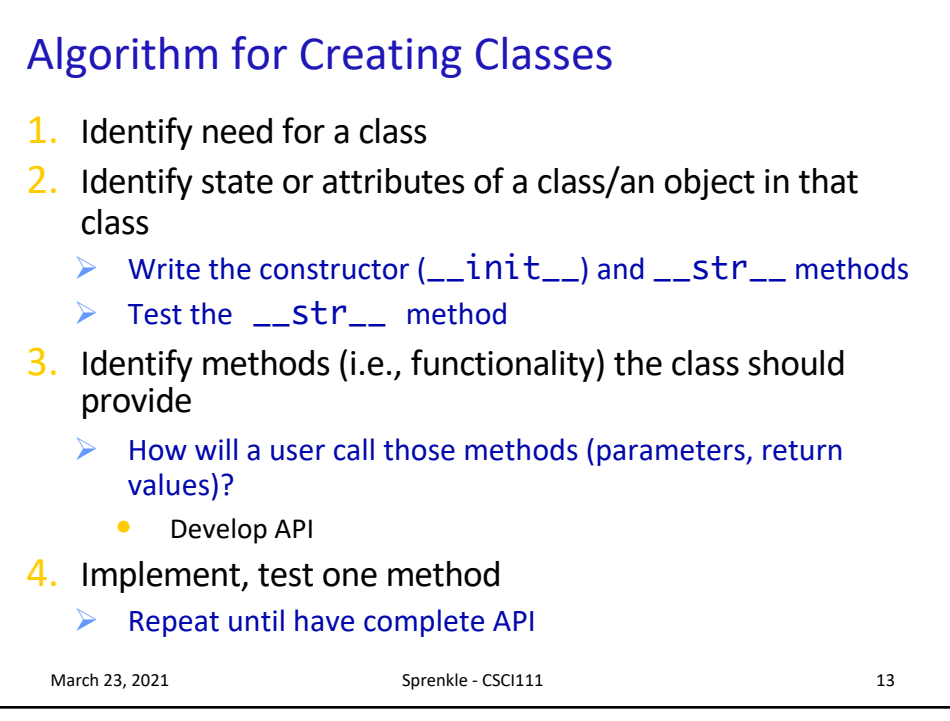

13

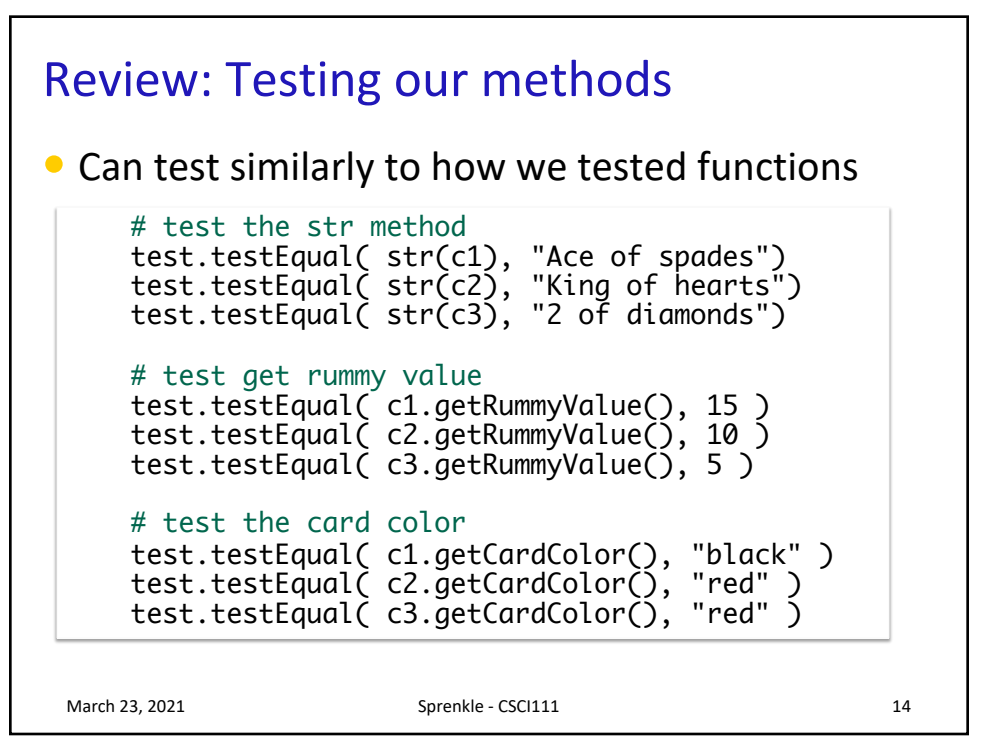

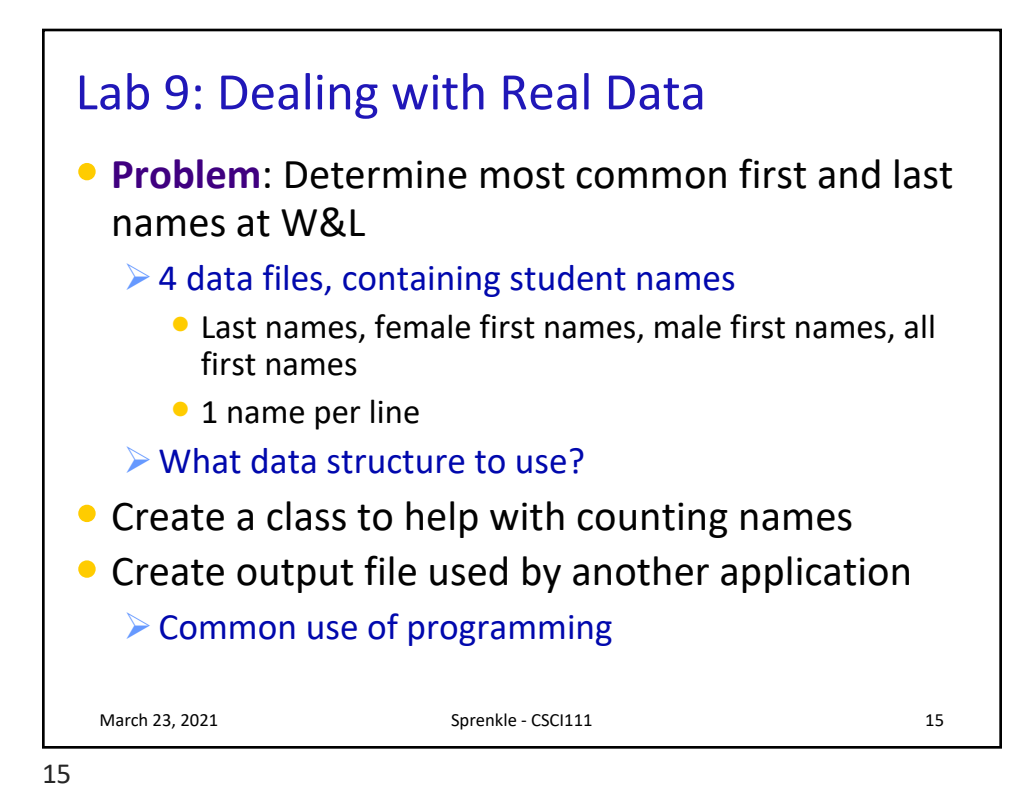

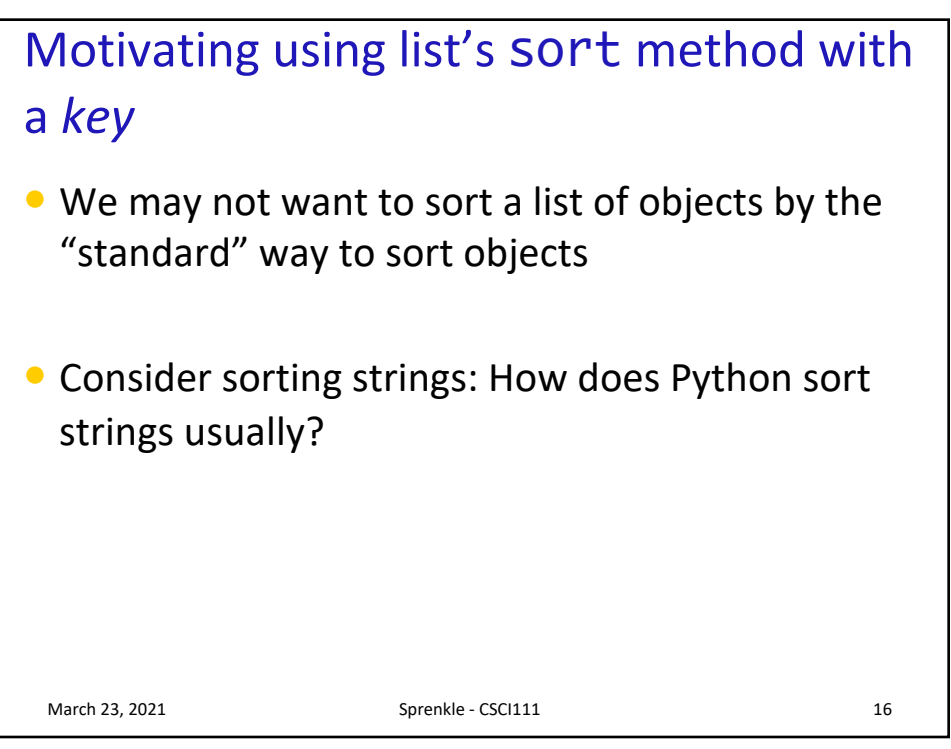

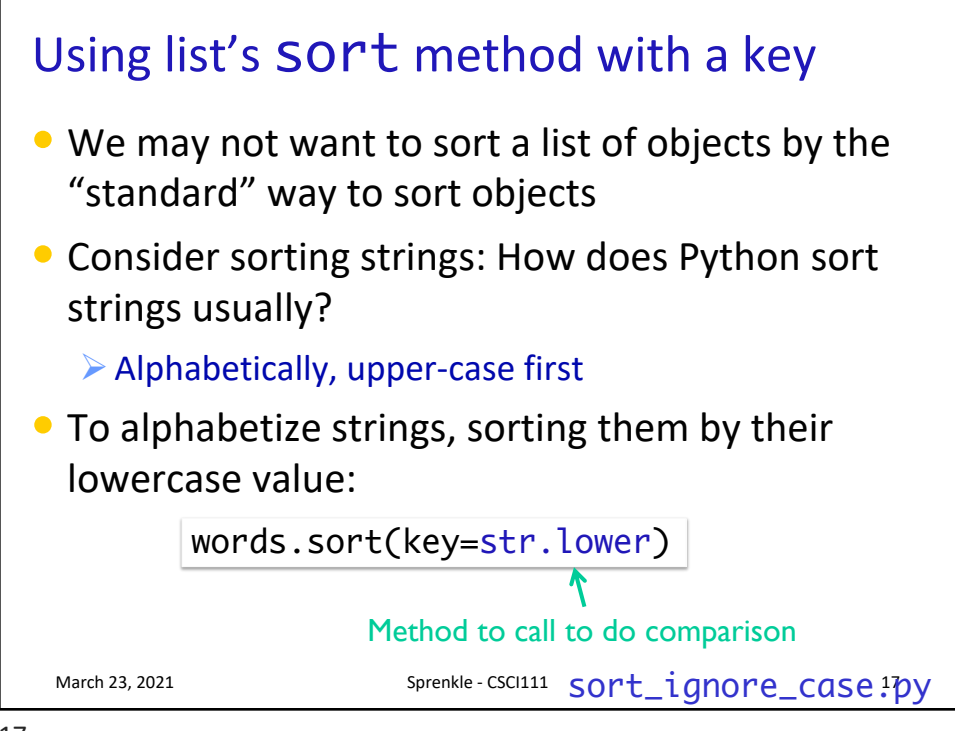

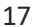

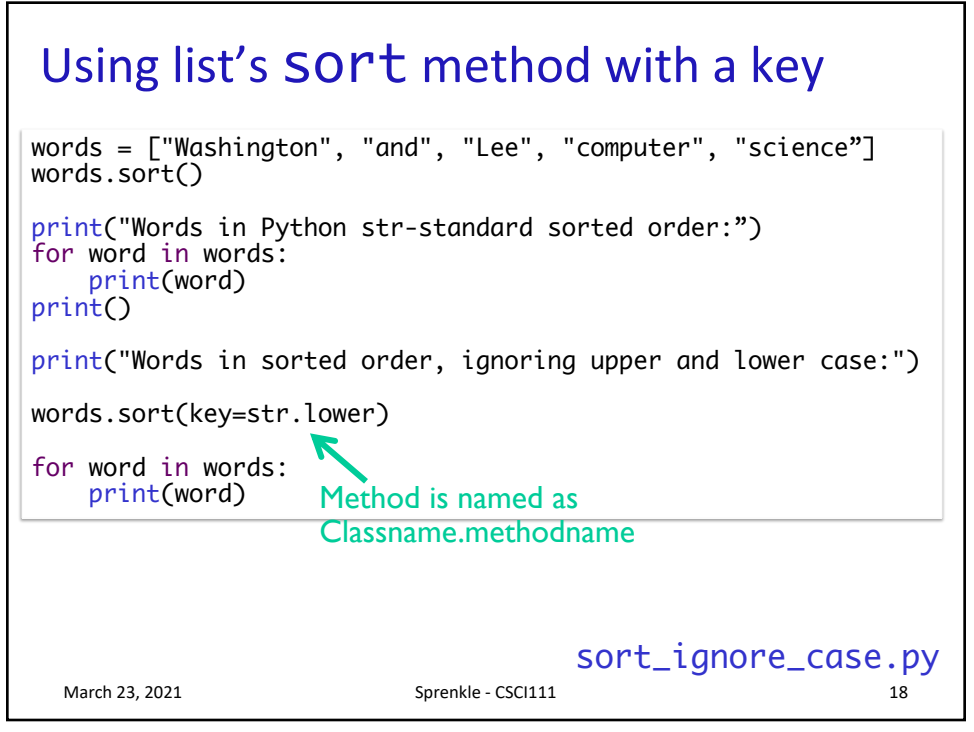

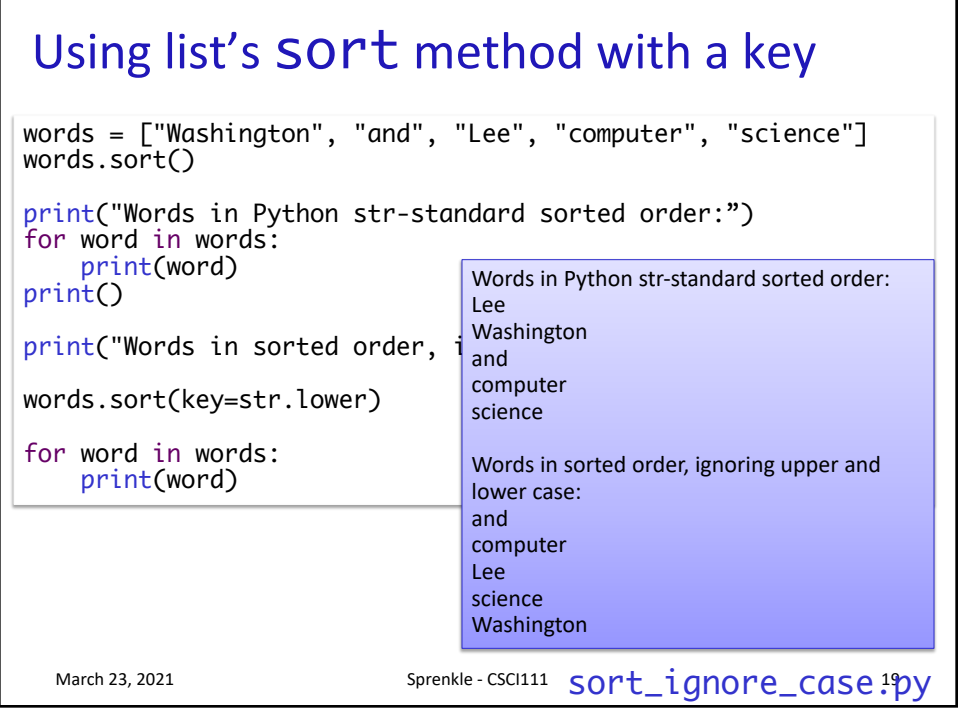

19

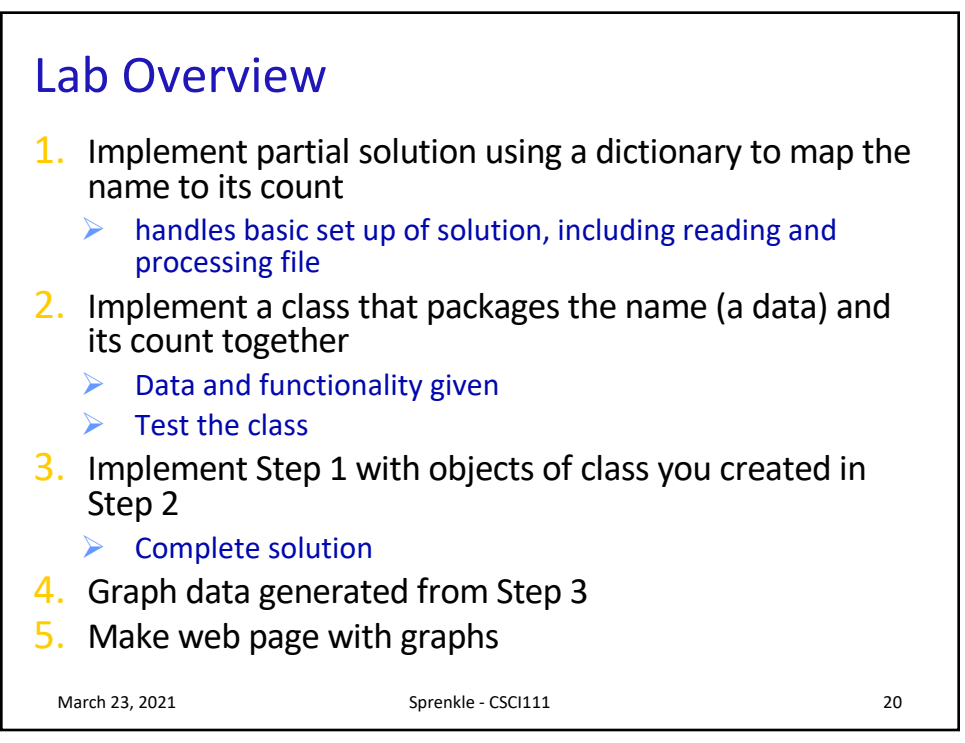

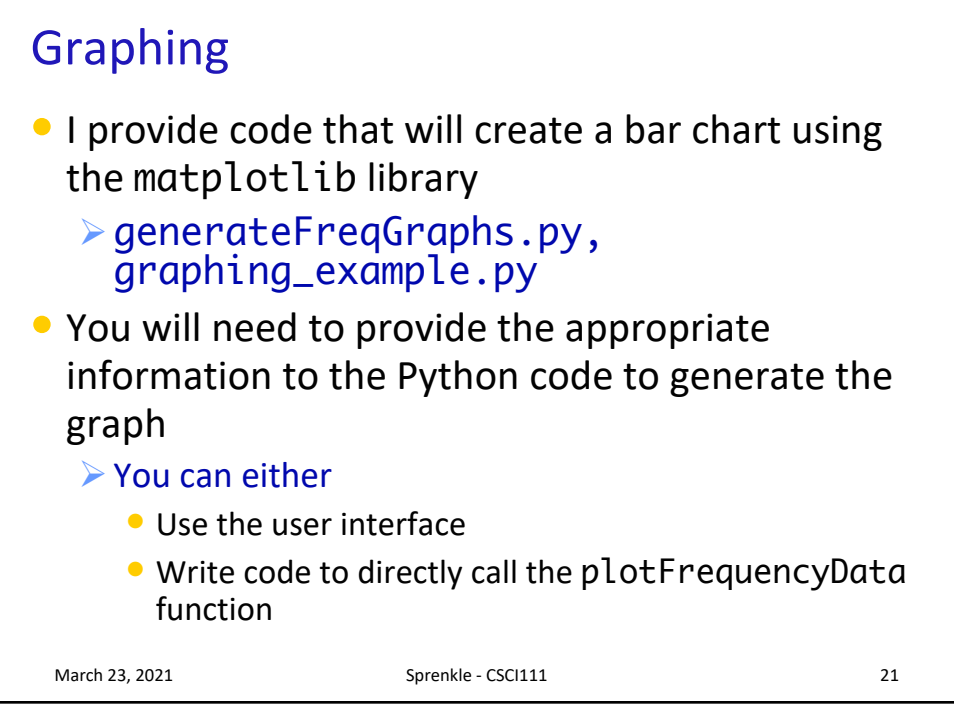

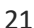

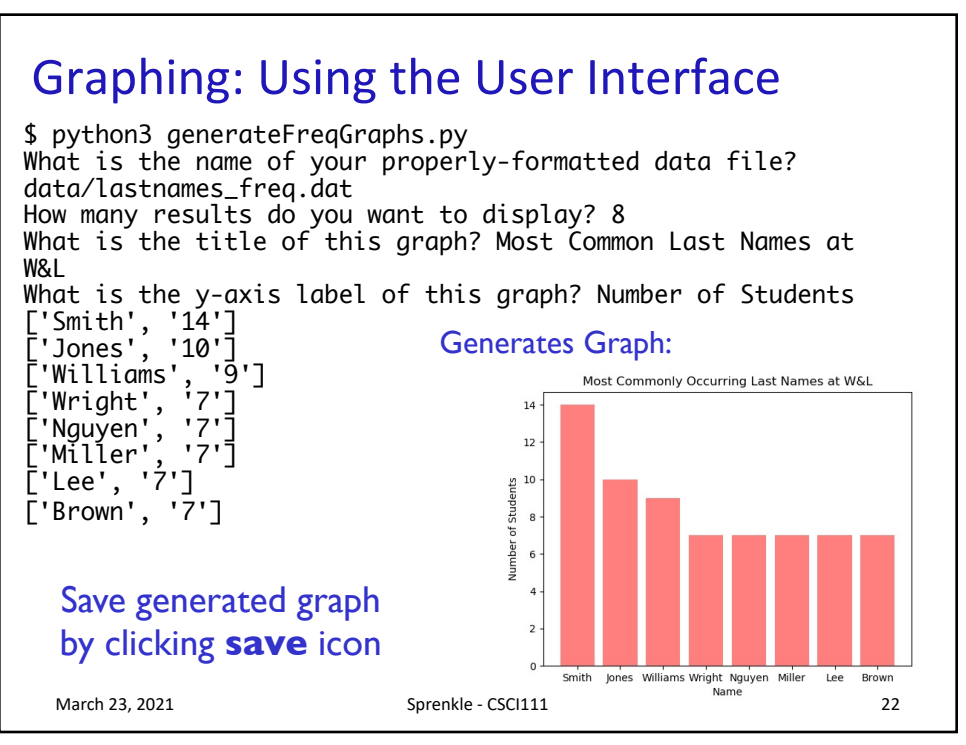

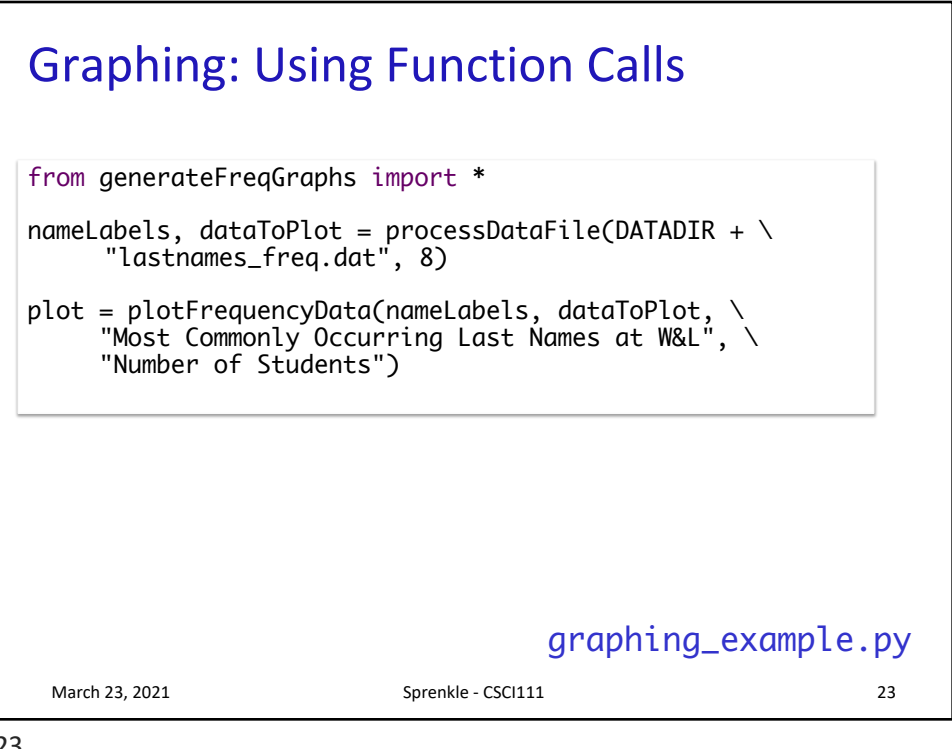

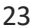

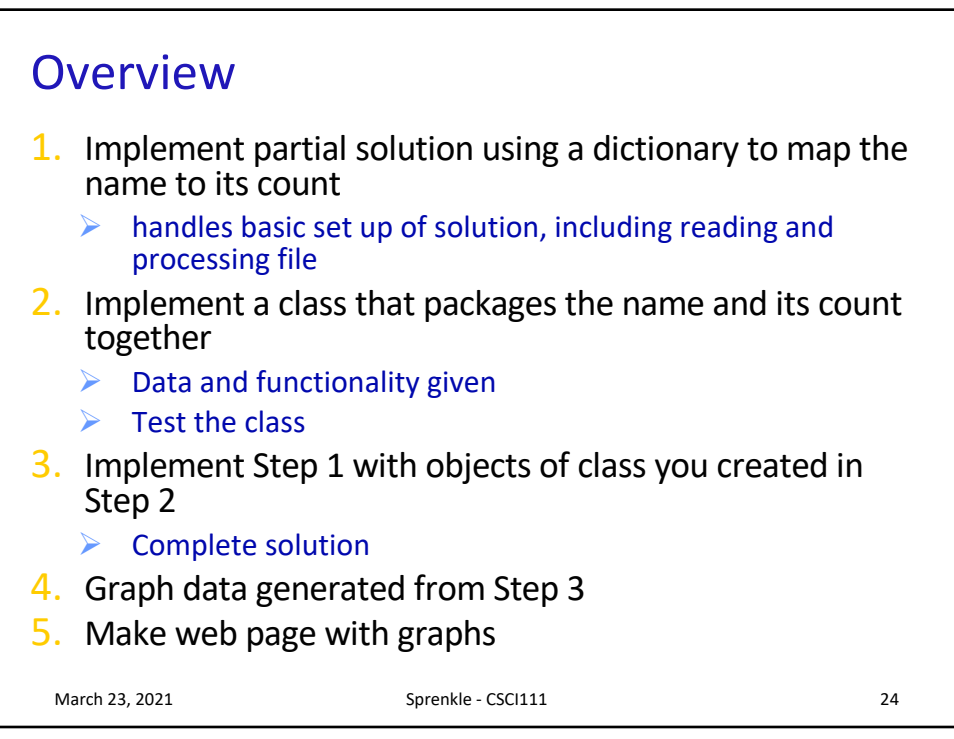

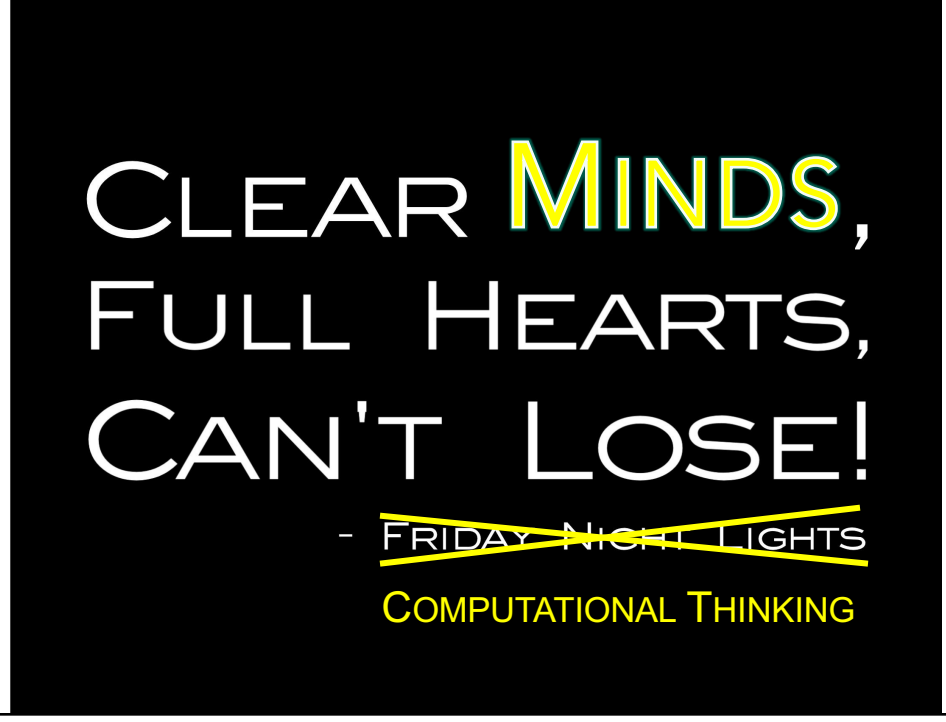

25